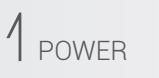

Press and hold the rotary knob to power on. Press and hold the rotary knob for 5 seconds to power off.

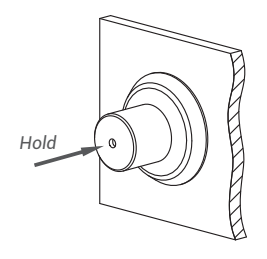

 $2$  cycle

Your encoder has 3 modes: Color Spectrum, Brightness, and Color Cycle. Powering on defaults you to Mode 1. Press the knob to cycle

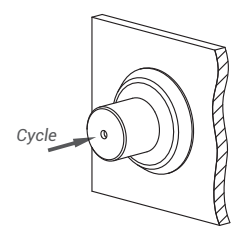

Mode 1: Color Spectrum

Mode 2: Brightness

Mode 3: Color Cycle

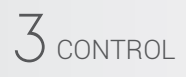

You can control each mode by rotating the knob on the encoder.

Mode 1: Navigate Color Spectrum

Mode 2: Change Color Brightness

*Increase Brightness Decrease Brightness*

Mode 3: Change Color Cycle Speed

*Increase Speed Decrease Speed*

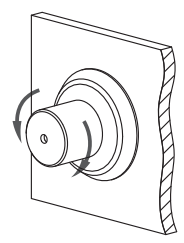

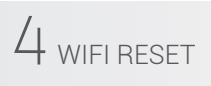

Press and hold the rotary knob for 10 seconds to reset the wifi settings to default.

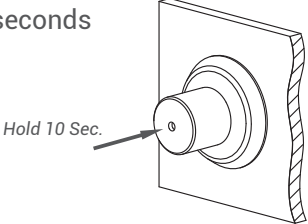